## Package 'neuronorm'

October 13, 2022

Title Preprocessing of Structural MRI for Multiple Neurodegenerative Diseases

Version 1.0.2

Maintainer David Payares <davidpayaresg@gmail.com>

Imports knitr, oro.nifti, fslr, stats

Suggests rmarkdown, ANTsR, ITKR, extrantsr, MNITemplate, RAVEL, neurodata

Depends  $R$  ( $>= 3.5$ )

#### Additional\_repositories <https://davidpayares.github.io/drat>

Description Preprocessing pipeline for normalizing and cleaning T1-weighted, T2 weighted and FLAIR MRI images coming from different sources, diseases, patients, scanners and sites.

License GPL-2

Encoding UTF-8

SystemRequirements cmake, FSL

RoxygenNote 7.1.1

VignetteBuilder knitr

OS\_type unix

#### NeedsCompilation no

Author David Payares [aut, cre], Jorge Mateu [ctb], Wiebke Schick [ctb], Nicholas J. Tustison [cph], Brian B Avants [cph], Philip A. Cook [cph], Yuanjie Zheng [cph], Alexander Egan [cph], Paul A. Yushkevich [cph], James C. Gee [cph], M. Grossman [cph], Jean-Philippe Fortin [cph],

<span id="page-1-0"></span>Elizabeth M. Sweeney [cph], John Muschelli [cph], Ciprian M. Crainiceanu [cph], Russell T. Shinohara [cph], Yongyue Zhang [cph], J. Michae Brady [cph], Stephen Smith [cph]

#### Repository CRAN

Date/Publication 2022-09-23 20:50:02 UTC

### R topics documented:

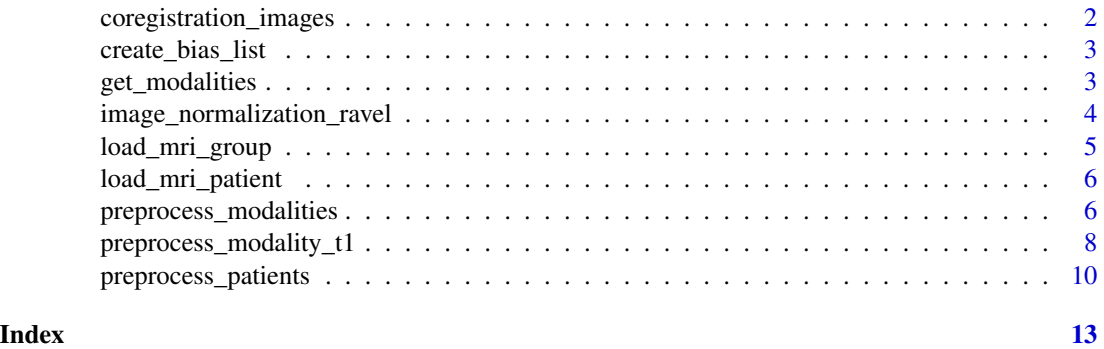

coregistration\_images *Create a vector of the corregistered images based on the available MRI images modalities.*

#### Description

This function creates a vector of coregistered T2-weighted and/or FLAIR images for a patient. The vector contains a vector of length one for only one MRI modality (T2-weighted or FLAIR) or a vector of length two including both modalities (T2-weighted or FLAIR).

#### Usage

```
coregistration_images(vector)
```
#### Arguments

vector output object from the coregistration function.

#### Value

vector of coregistered images based on modalities available.

<span id="page-2-0"></span>create\_bias\_list *Create a vector of inhomogeneity corrected images based on the available MRI images modalities.*

#### Description

This function creates a vector of imhomogeneity corrected images for a patient. The vector contains a vector of the length of the MRI modalities (T1-weighted, T2-weighted and/or FLAIR).

#### Usage

```
create_bias_list(modalities, bias_T1, list_corregister)
```
#### Arguments

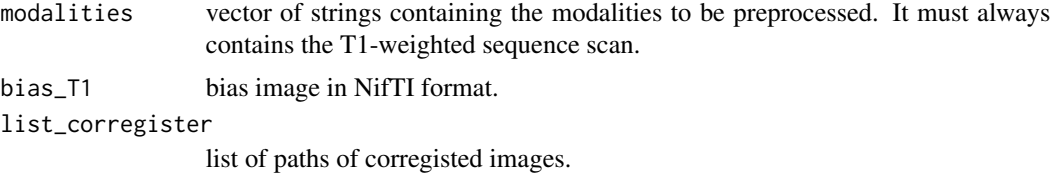

#### Value

vector of inhomogeneity corrected images based on modalities available.

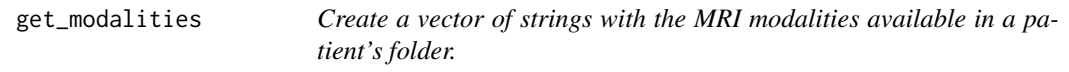

#### Description

This function creates a vector with the name of the image modalitities for a patient.

#### Usage

```
get_modalities(patient)
```
#### Arguments

patient paths of MRI scans per patient.

#### Value

vector of strings containing the modalities available for a patient.

```
image_normalization_ravel
```
*Wrapper function for RAVEL normalization of T1-weighted images*

#### Description

Ravel intensity normalization using control voxels and clinical covariates.

#### Usage

```
image_normalization_ravel(
 masked.paths,
 csf.paths,
  ravel.paths,
  demographics,
 brain.mask,
 patients.folder,
 modality = "T1"
)
```
#### Arguments

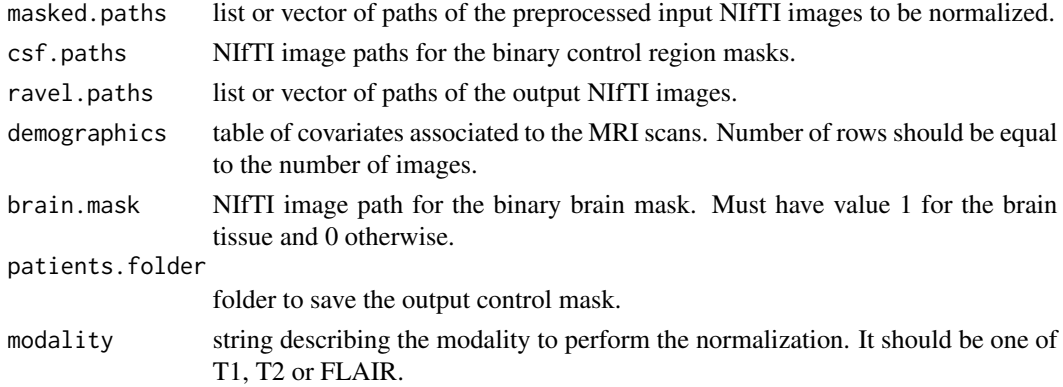

#### Value

RAVEL-corrected images are saved in disk.

#### Author(s)

David Payares

#### References

Jean-Philippe Fortin, Elizabeth M Sweeney, John Muschelli, Ciprian M Crainiceanu, Russell T Shinohara, Alzheimer's Disease Neuroimaging Initiative, et al. Removing inter-subject technical variability in magnetic resonance imaging studies. NeuroImage, 132:198–212, 2016.

#### <span id="page-4-0"></span>load\_mri\_group 5

#### Examples

```
## Not run:
# Get general folder
folder <- system.file("extdata", package = "neurodata")
# Get covariates
covariates <- system.file("covariates.txt", package = "neurodata")
# Read covariates information
clinical_info \leq read.csv(file = covariates, sep = ';')
# Defining the RAVEL output files for the patients
# with a T2-weighted sequence (patient 1,2 and 4)
patients \leq c(1,2,4)output_files <- lapply(patients, function(x) {
           file.path(folder, paste0("patient0",x),"T2_ravel.nii.gz")})
# Getting the files of the preprocessed images (without intensity normalization)
# and the CSF masks computed by the preprocessing.
csf_paths <- lapply(paths_preprocess_patients[patients], function(x){x$csf_mask})
masked_paths <- lapply(paths_preprocess_patients[patients], function(x){x$stripped[2]})
Subseting covariares info
cov_pat <- clinical_info[clinical_info$patient %in% patients,]
Normalizing T2 sequences with RAVEL
image_normalization_ravel(masked.paths = masked_paths, csf.paths = csf_paths,
                         ravel.paths = output_files, demographics = cov_pat,
                         brain.mask = atlas_mask, patients.folder = folder,
                         modality = "T2")
```
## End(Not run)

load\_mri\_group *Load MRI per group or disease*

#### Description

This function loads the MRI scans from multiple patients. It assumes that the patients' folders containing the MRI scans are sub-folders of a general folder.

#### Usage

```
load_mri_group(folder)
```
#### Arguments

folder general folder containing the sub-folders with the MRI scans.

#### <span id="page-5-0"></span>Value

paths of MRI scans per patient if they exist.

load\_mri\_patient *Load MRI scans per patient*

#### Description

This function loads the MRI scans from a patient. It assumes that the MRI scans are contained in the same folder and refer to MRI modalities T1-weighted, T2-weighted and FLAIR. Only the first MRI scan that matched the modalities keywords ('T1','T2' or 'FLAIR') will be kept.

#### Usage

```
load_mri_patient(folder, modalities = c("T1", "T2", "FLAIR"))
```
#### Arguments

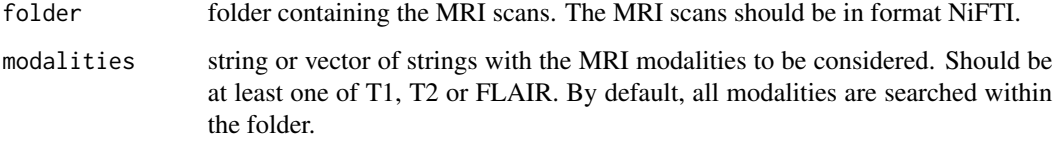

#### Value

paths of MRI scans for a patient if they exist.

preprocess\_modalities *Preprocess group of MRI scan for one patient*

#### Description

This function preprocesses raw T1-weighted, T2-weighted and FLAIR MRI scans and generates a segmentation MRI scan using the FAST algorithm. The preprocesising steps comprises imhomogeneity correction 'N4', coregistration of other sequences to the T1-weighted scan, non-linear registration to the MNI152 template with an isotropic voxel size of 1mm, using the 'SyN' transformation, skull stripping, brain segmentation and intensity normalization using the RAVEL or White Stripe algorithms.

preprocess\_modalities 7

#### Usage

```
preprocess_modalities(
  mri.patient,
  folder.patient,
  modalities,
  atlas,
  mask,
  inhomogeneity = "N4",
  transformation = "SyN"
\mathcal{E}
```
#### Arguments

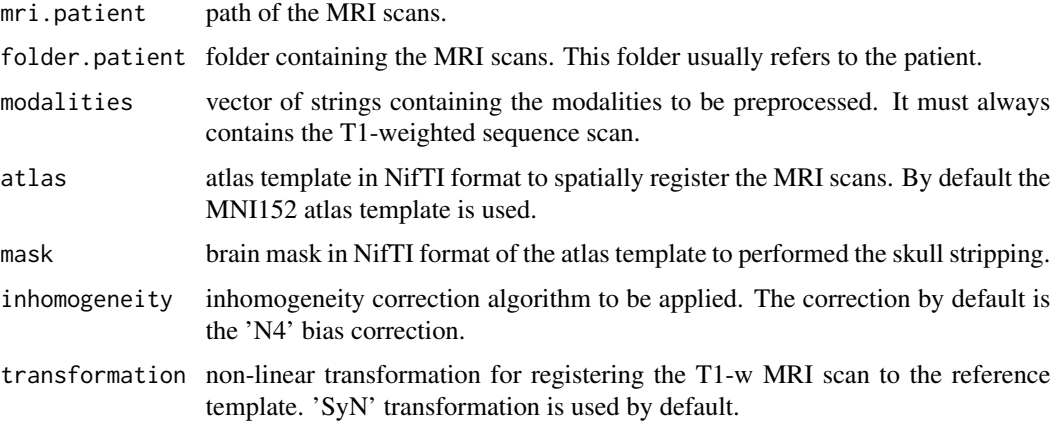

#### Value

paths of preprocessed MRI scans.

#### Author(s)

David Payares

#### References

Nicholas J. Tustison, Brian B. Avants, Philip A. Cook, Yuanjie Zheng, Alexander Egan, Paul A. Yushkevich, and James C. Gee. N4ITK: Improved N3 Bias Correction. IEEE Trans Med Imaging, 29:1310–1320, 2010.

B. B. Avants, C. L. Epstein, M Grossman, J. C. Gee Symmetric diffeomorphic image registration with cross-correlation: evaluating automated labeling of elderly and neurodegenerative brain. Medical Image Analysis, 12:1310–1320, 2008.

Evans, A.C., Fox, P.T., Lancaster, J., Zilles, K., Woods, R., Paus, T., Simpson, G., Pike, B., Holmes, C., Collins, D.L., Thompson, P., MacDonald, D., Iacoboni, et al. A probabilistic atlas and reference system for the human brain: International Consortium for Brain Mapping (ICBM). Philos. Trans. R. Soc. London B Biol, 356:1293-1322, 2001.

<span id="page-7-0"></span>Yongyue Zhang, J. Michael Brady, Stephen Smith Hidden Markov random field model for segmentation of brain MR image. Medical Imaging 2000: Image Processing, 2000.

Jean-Philippe Fortin, Elizabeth M Sweeney, John Muschelli, Ciprian M Crainiceanu, Russell T Shinohara, Alzheimer's Disease Neuroimaging Initiative, et al. Removing inter-subject technical variability in magnetic resonance imaging studies. NeuroImage, 132:198–212, 2016.

#### Examples

```
## Not run:
# Get general folder
folder <- system.file("extdata", package = "neurodata")
# Get covariates
covariates <- system.file("covariates.txt", package = "neurodata")
# Read covariates information
clinical_info <- read.csv(file = covariates, sep = ';')
# Folder of the patient
patient_folder <- file.path(folder,"patient01")
# Getting the paths of the MRI scan sequences for one patient
# the NeuroNorm built-in function load_mri_patient() can be used for this.
sequences <- load_mri_patient(patient_folder)
# Getting preferred atlas template and template mask
# Using the MNI152 template available in the MNITemplate package
library(MNITemplate)
atlas <- getMNIPath()
atlas_mask <- readMNI("Brain_Mask")
# Preprocessing the patient's sequences
patient_preprocessed_mri <- preprocess_modalities(mri.patient = sequences,
                                                  folder.patient = patient_folder,
                                                  modalities = c('T1','T2','FLAIR'),
                                                  atlas = atlas, mask = atlas_mask,
                                                   inhomogeneity = 'N4',
                                                   transformation = 'SyN')
```
## End(Not run)

*Preprocess T1-weighted MRI scan for one patient*

#### **Description**

This function preprocesses a raw T1-w MRI scan and generates a segmentation MRI scan using the FAST algorithm. The preprocesising steps comprises imhomogeneity correction 'N4', registration to the MNI152 template with isotropic voxel size of  $1mm^2$ 3 using the 'SyN' transformation, and skull stripping.

#### Usage

```
preprocess_modality_t1(
 mri.patient,
  folder.patient,
  atlas,
 mask,
  inhomogeneity = "N4",
  transformation = "SyN"
\lambda
```
#### Arguments

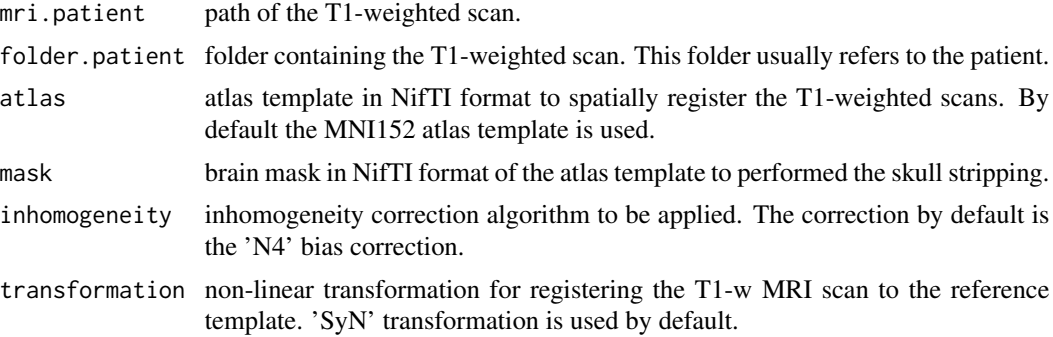

#### Value

paths of preprocessed MRI scans.

#### Author(s)

David Payares

#### References

Nicholas J. Tustison, Brian B. Avants, Philip A. Cook, Yuanjie Zheng, Alexander Egan, Paul A. Yushkevich, and James C. Gee. N4ITK: Improved N3 Bias Correction. IEEE Trans Med Imaging, 29:1310–1320, 2010.

B. B. Avants, C. L. Epstein, M Grossman, J. C. Gee Symmetric diffeomorphic image registration with cross-correlation: evaluating automated labeling of elderly and neurodegenerative brain. Medical Image Analysis, 12:1310–1320, 2008.

Evans, A.C., Fox, P.T., Lancaster, J., Zilles, K., Woods, R., Paus, T., Simpson, G., Pike, B., Holmes, C., Collins, D.L., Thompson, P., MacDonald, D., Iacoboni, et al. A probabilistic atlas and reference system for the human brain: International Consortium for Brain Mapping (ICBM). Philos. Trans. R. Soc. London B Biol, 356:1293-1322, 2001.

Yongyue Zhang, J. Michael Brady, Stephen Smith Hidden Markov random field model for segmentation of brain MR image. Medical Imaging 2000: Image Processing, 2000.

Jean-Philippe Fortin, Elizabeth M Sweeney, John Muschelli, Ciprian M Crainiceanu, Russell T Shinohara, Alzheimer's Disease Neuroimaging Initiative, et al. Removing inter-subject technical variability in magnetic resonance imaging studies. NeuroImage, 132:198–212, 2016.

#### Examples

```
## Not run:
# Get general folder
folder <- system.file("extdata", package = "neurodata")
# Get covariates
covariates <- system.file("covariates.txt", package = "neurodata")
# Read covariates information
clinical_info \leq read.csv(file = covariates, sep = ';')
# Folder and T1-weighted file of the patient
patient_folder <- file.path(folder,"patient01")
patient_T1 <- file.path(patient_folder,"patient01_T1.nii.gz")
# Getting preferred atlas template and template mask
# Using the MNI152 template available in the MNITemplate package
library(MNITemplate)
atlas <- getMNIPath()
atlas_mask <- readMNI("Brain_Mask")
# Preprocessing the patient's sequences
patient_preprocessed_mri <- preprocess_modality_t1(mri.patient = patient_T1,
                                                   folder.patient = patient_folder,
                                                   atlas = atlas, mask = atlas_mask,
                                                   inhomogeneity = 'N4'transformation = 'SyN')
```
## End(Not run)

preprocess\_patients *Preprocess MRI scans for multiple patients*

#### Description

This function preprocesses raw T1-weighted, T2-weighted and/or FLAIR MRI scans and generates a brain segmentation MRI scans using the FAST algorithm. The preprocessing steps comprise imhomogeneity correction 'N4', linear coregistration of T2-weighted and/or FLAIR to the

<span id="page-9-0"></span>

#### preprocess\_patients 11

T1-weighted, registration of all available modalities to the MNI152 template with an isotropic voxel size of 1mm<sup> $\gamma$ 3</sup> using the 'SyN' transformation, skull stripping, and RAVEL intensity normalization.

#### Usage

preprocess\_patients(patients.folder, clinical.covariates)

#### Arguments

patients.folder

general folder containing sub-folders per patient with raw MRI images.

clinical.covariates

data.frame of covariates associated to the MRI scans. Number of rows should be equal to the number of images.

#### Value

paths of preprocessed MRI scans. MRI preprocessed images are stored in the patient's folder.

#### Author(s)

David Payares

#### References

Nicholas J. Tustison, Brian B. Avants, Philip A. Cook, Yuanjie Zheng, Alexander Egan, Paul A. Yushkevich, and James C. Gee. N4ITK: Improved N3 Bias Correction. IEEE Trans Med Imaging, 29:1310–1320, 2010.

B. B. Avants, C. L. Epstein, M Grossman, J. C. Gee Symmetric diffeomorphic image registration with cross-correlation: evaluating automated labeling of elderly and neurodegenerative brain. Medical Image Analysis, 12:1310–1320, 2008.

Evans, A.C., Fox, P.T., Lancaster, J., Zilles, K., Woods, R., Paus, T., Simpson, G., Pike, B., Holmes, C., Collins, D.L., Thompson, P., MacDonald, D., Iacoboni, et al. A probabilistic atlas and reference system for the human brain: International Consortium for Brain Mapping (ICBM). Philos. Trans. R. Soc. London B Biol, 356:1293-1322, 2001.

Yongyue Zhang, J. Michael Brady, Stephen Smith Hidden Markov random field model for segmentation of brain MR image. Medical Imaging 2000: Image Processing, 2000.

Jean-Philippe Fortin, Elizabeth M Sweeney, John Muschelli, Ciprian M Crainiceanu, Russell T Shinohara, Alzheimer's Disease Neuroimaging Initiative, et al. Removing inter-subject technical variability in magnetic resonance imaging studies. NeuroImage, 132:198–212, 2016.

#### Examples

```
## Not run:
# Get general folder
folder <- system.file("extdata", package = "neurodata")
# Get covariates
covariates <- system.file("covariates.txt", package = "neurodata")
```
# Read covariates information clinical\_info <- read.csv(file = covariates, sep = ';') # Preprocess MRI scans: 'N4' inhomogeneity correction, # 'SyN' non-linear transformation to MNI152 atlas template # Brain extraction, Spatial informed MRI scan , a.k.a., brain segmentation # and RAVEL intensity normalization only for T1-w images. paths\_preprocess\_patients <- preprocess\_patients(folder, clinical\_info) # Outputs paths of the preprocessed MRI scans per patient # and applied preprocessing. paths\_preprocess\_patients\$patient02

## End(Not run)

# <span id="page-12-0"></span>Index

coregistration\_images, [2](#page-1-0) create\_bias\_list, [3](#page-2-0)

get\_modalities, [3](#page-2-0)

image\_normalization\_ravel, [4](#page-3-0)

load\_mri\_group, [5](#page-4-0) load\_mri\_patient, [6](#page-5-0)

preprocess\_modalities, [6](#page-5-0) preprocess\_modality\_t1, [8](#page-7-0) preprocess\_patients, [10](#page-9-0)